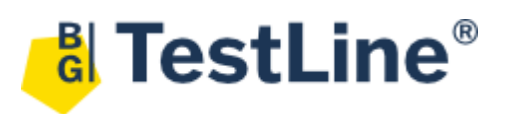

## Immunoblot Software

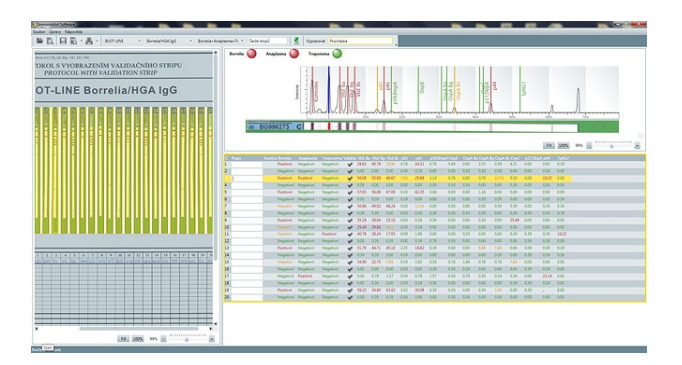

EAN Code: 8595635311338 Catalog number: SwIm03 Package size: 1 pcs Storage: Bez teplotního režimu **Producer: TestLine Clinical Diagnostics s.r.o.** 

## **Software information:**

- · Enables standard evaluation of blot tests while ensuring straightforward and easy processing eliminating errors.
- Effective and user friendly solution for reliable guidance through every blot assay.
- · Significantly increases the speed and precession of the evaluation.
- · On/Off option for individual determinations at kits enabling the possibility of differential diagnostics.
- Enables connectivity to laboratory information system.
- Usable with any type of office scanner.
- · The software enables saving and printing of two Results types summary or individual.
- Summary results protocol includes all the analyzed strips and their evaluation.
- · Individual results protocol includes detailed information of an individual strip.

## **Current version of the software: 1.9.0.**

## **Software download and launching procedure:**

- 1. Click on the link above.
- 2. Depending on the internet browser you are currently using, download window will appear.
- 3. Select "Save File" and choose a folder where to save the downloaded file (if you are downloading the file on different PC than where you intend to install and use the software, we recommend to save the file on a portable media first and afterwards perform the installation on the computer intended for the software).
- 4. Open the downloaded file, installation menu will appear. The menu will guide you through the process of installation, the own installation process is described in the user manual.